# IBM Db2 Web Query for i: Frequently Asked Questions

January 8, 2019

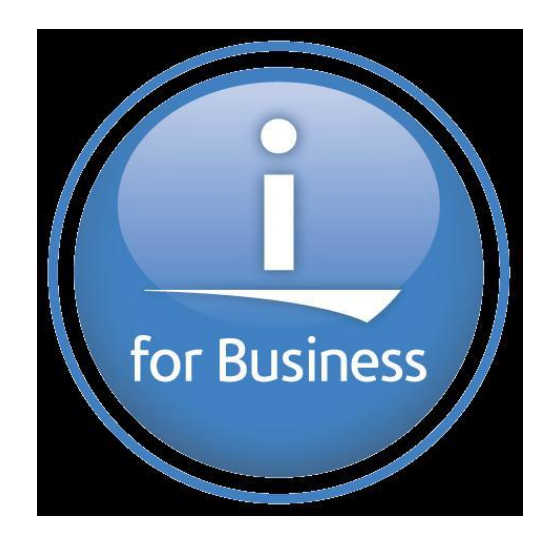

This FAQ document is broken into three sections. Section 1 covers Db2 Web Query for i FAQ. Section 2 covers the Db2 Web Query [DataMigrator](#page-9-0) ETL product, and section 3 covers V1.1.x to V2 [Migration and Licensing issues.](#page-10-0) Use Control-Click on the links to jump directly to that section!

# **SECTION 1: Db2 Web Query for i**

# **1. What is IBM Db2 Web Query for i?**

IBM is offering a Web-based query and report writing product that offers enhanced capabilities over the IBM Query for System i (also commonly known as Query/400) product with extensions to build robust Data Warehouse or Data Mart infrastructures to support Business Intelligence (BI) or Analytics applications .

IBM<sup>tm</sup> Db2 Web Query for i (5733-WQx), provides easy to use tools for building powerful reporting or Business Intelligence solutions, including the Info Assist report builder that is a highly intuitive drag and drop authoring tool. InfoAssist is so easy to learn and use it can extend the number of people that can build analytical reports without having to be SQL programmers or database experts.

IBM Db2 Web Query DataMigrator ETL Extension (5733-WQM) provides extract, transformation, and load facilities to support the automation of replication and transforming data from a variety of supported relational and flat file data sources, into a Db2 for i data warehouse or data mart. For more information about DataMigrator, see section 2.

# **2. What are some of the capabilities of Db2 Web Query?**

Db2 Web Query provides the ability to query or build reports against data stored in Db2, Microsoft® SQL Server®, MySQL®, Postgres® or other relational databases<sup>1</sup> through browser-based user interface technologies. Spreadsheets and flat files can also be imported into Db2 Web Query and leveraged as a data source for reports.

Deliver data to end users in many different formats, including spreadsheets, PDF, or viewed from the browser in HTML. Create dashboards or highly analytical applications that empower the end user. Leverage advanced reporting functions such as matrix reporting, ranking, color coding, drill-down and font customization to enhance the visualization of Db2 data. Embed ad-hoc reporting capability directly into your favorite spreadsheet or deliver reports automatically to mobile devices for data analysis "on the go."

As data analysis becomes a more and more critical part of daily activities, you can integrate Db2 Web Query reports into existing or new applications through provided programming interfaces. Simplify the management of reports by significantly reducing the number of report definitions required through the use of parameter driven or drill down reports.

Create a controlled ad-hoc query environment to eliminate run-away or uncontrolled queries written in free form query or SQL generation tools.

Take advantage of the latest in Db2 for i performance, analysis, and functional enhancements to improve report delivery, reduce dependency on I/T, and embed advanced functions like text search capabilities into the reporting environment.

Leverage an industry "best practice" metadata layer to shield the complexities of the database from report authors and end users while standardizing key calculated data fields to ensure a single version of the truth is deployed in reports enterprise-wide.

l <sup>1</sup> Non Db2 database access requires Db2 Web Query Standard Edition

Automate the process of building data warehouses or data marts to consolidate data sources, isolate the analytics workloads in its own optimized environment, and transform the data into an analytical ready data model.

# **3. Is there a trial version download available for Db2 Web Query?**

Yes, we recommend you acquire the ["EZ-Install" package](http://ibm.biz/db2wqezinstall-info) from IBM. This package simplifies traditional IBM i Licensed Program Product processes and includes many sample reports and set up to allow you to dig right into our TEST DRIVE or TUTORIALS to help you learn the product.

The sample reports, charts, and dashboards show you right out of the gate examples of some of the reports and visualizations you can leverage in your business. Behind each of the sample reports, dashboards or visualizations are tutorials showing you how they are built.

In addition to the sample reports there are tools such as the Query/400 Discovery tool which you can use to analyze existing Query/400 reports to determine how best to consolidate, eliminate and/or modernize those reports.

To request the EZ-Install package, send an email to [QU2@us.ibm.com](mailto:QU2@us.ibm.com) and include your name, company name, and serial number of the system you plan to install Db2 Web Query on.

#### **4. We are happy with our Query/400 reports. Is there really any reason to move to this new product?**

There are several reasons you might want to consider using this new technology:

- PRODUCTIVITY: Many report types offer dynamic filtering that could substantially reduce the number of reports that have to be maintained individually, reducing the backlog of report writing requests and simplifying the execution of reports for end users. For those report definitions in place, Db2 Web Query provides better tooling to understand the impact of database changes on report definitions.
- EMPOWERMENT OF END USERS: Today's requests for information demand that the data be delivered in many different formats. Information must be provided via easy to interpret graphical representations, dashboards, or integrated with spreadsheets. End users want to interact with the data with drill down and pivot functions. The reports must be able to be saved as PDF, PPT, HTML, spread formats, and more. Query/400 is very limited in its ability to meet these demands. Providing Self Service guided ad-hoc forms further simplifies the access to data for end users in a controlled environment beneficial to I/T.
- STANDARDIZING AND SIMPLIFYING DATA: Today, with Query/400, only the "expert" who knows the data can build reports, limiting the number of report authors and building a dependency on that knowledge worker. Db2 Web Query's metadata layer allows you the shield the complexities of the database from report authors and end users, opening up the report authoring community to a much broader group while creating single version of the truth definitions of data that provide consistency across the enterprise.
- ADVANCED VISUALIZATIONS: Db2 Web Query contains over 100 charts and graphs, including heat maps, bubble charts, stock hi-lo charts, and many pre-packaged geographical maps. These visualizations enhance end users experience in easily identifying trends or areas of focus. Add the visualizations to a personal or public dashboard through a variety of dashboard layout tools.
- **5. Can I continue to use Query/400?**

Yes. You can use both Db2 Web Query and the older green screen product independently.

# **6. How can I modernize Query/400 reports into Db2 Web Query?**

Db2 Web Query contains an import function that allows you to bring a Query/400 report definition into Db2 Web Query's web-based environment. With a few clicks of the mouse you can web-enable the Query/400 definitions. Enhance those reports by choosing a direct to Excel output option, add a parameter or return the data in chart/graph format. Place the report into a dashboard, or schedule the report to run at night and be distributed via email.

For customers with large numbers of Query/400 definitions, it may be of value to take a systematic modernization approach that can consolidate Query/400 definitions, eliminate redundant definitions, and convert a subset of definitions to native Db2 Web Query reports.

IBM provides a Query/400 Discovery Tool as part of the Db2 Web Query EZ-Install package that can be used to analyze existing definitions on your system. Information such as how many, what files are in use, what fields are used as selection criteria or result sets, joins, output types and whether they are "chained" or not can all be extracted from definitions and analyzed to assist in building a strategy to modernize. IBM Systems Lab Services also offers a consulting service to assist in modernizing your reporting environment. For [information](file:///C:/Users/IBM_ADMIN/Documents/whitepapers/ibm.biz/db2wqconsulting) on the Query/400 modernization service, visit: [http://ibm.biz/Db2wqconsulting](http://ibm.biz/db2wqconsulting)

# **7. Do I need to rename all my files to use them with Db2 Web Query?**

No. You do need to create a synonym (metadata) over your database tables/files, but that is a very quick process. You may choose to enhance the synonym over time because the term benefits of enhancing that metadata to include pre-defined joins, date decompositions, multi-dimensional relationships, column/field formatting, and other metadata concepts is extremely valuable to documenting your database, improving productivity, and creating "single version of the truth" data elements so the information is trusted by those that need it the most.

# **8. How is Db2 Web Query packaged?**

The Db2 Web Query Business Intelligence product set comes in one of two packages.

EXPRESS Edition is an entry level version of the software that allows you to build analytical reports, including OLAP reports, supports mobile clients and Excel users. Each Licensed User of Express is explicitly a named user, but you can add additional users or Developer Workbench users to Express as required. Express Edition is generally offered as a low cost solution for a limited number of users.

STANDARD Edition builds on the components of Express with additional capabilities and user licensing options. Standard Edition includes report distribution functions, application integration capabilities, and non Db2 database adapters for accessing data in those databases in addition to Db2 for i of course.

Standard Edition also adds the concept of a Run Time Group License which can be leveraged to support an almost unlimited number of users that can run reports. Standard Edition is also a pre-requisite to the JD Edwards adapter.

The Db2 Web Query ETL tool, DataMigrator, is a separately priced component in the product set that works with either Express Edition or Standard Edition as a pre-requisite.

# **9. What are some of the capabilities of the IBM Db2 Web Query for i product?**

Both Express and Standard Editions contain the following functions:

**Mobility Support** 

The Internet makes vital information easily accessible to large numbers of people. But what about mobile workers who are frequently disconnected from the Web and using devices such as smart phones and iPads?

With Db2 Web Query active technologies, users like these can take the power of business intelligence with them wherever they go. By combining data and interactive controls into a single, self-contained HTML file, active technologies deliver analytic capabilities in a completely portable and disconnected environment, with absolutely no software required. Users can manipulate reports in various sort orders, filter data by different criteria, and chart information for visual impact - anytime, anywhere.

#### • Auto Drill Down Reports

Business analysts know that even a slight variation in the way they look at data often uncovers previously indiscernible trends and relationships and produce remarkable insights. But if each new view required a new report request, more time would be spent building and processing reports than analyzing results and taking appropriate action. The auto-drill down report output type (included in Express and Standard Editions) solves the data analysis issues that business analysts face by adding in-depth, built-in analytical processing to the product's robust and scalable enterprise reporting and information delivery capabilities.

#### • Microsoft Excel Integration

Db2 Web Query provides enhanced capabilities for users of Microsoft Excel®. With the Express or Standard Edition users can create templates or regularly used spreadsheets that can be repopulated with data from Db2 for i. End users with appropriate authority can build queries from directly within the Excel application in order to populate spreadsheet cells. Choosing Excel as an output option of a report opens up a new spreadsheet but preserves data computations. Totals, for instance, are brought into Excel as native formulas, and you can add data filtering and style the output to further enhance the data within Excel.

#### • Visualizations (Interactive Dashboards)

It is often much easier to glean trends or understand metrics over copious amounts of data using a visualization. "A picture is worth a thousand words" is a popular English language idiom that suggests that you can derive a lot of information in a shorter amount of time from a single picture than you could from digging through a lot of text. The same could be true for data analysis—a visual depiction of data is worth a thousand spreadsheets!

Db2 Web Query provides many new visualizations, from bubble charts to tree and heat maps, to geographical maps that can be leveraged as part of an interactive dashboard, or "visualization" object. Go way beyond static reporting with powerful new ways to analyze data. Examples of visualizations can be found on the [Db2 Web Query Video page here.](http://ibm.biz/db2wq-221-videos)

Available as an option for Db2 Web Query Express or Standard Edition:

• Dashboard Builder and Metadata Enhancement

The Db2 Web Query Developer Workbench is an open and intuitive environment that allows for rapid development of more customized Web-based reports. It includes an HTML layout painter for building compound reports or dashboards, combining multiple reports onto a single view. Create guided ad-hoc forms to front end queries and make life simpler for end users to select different criteria across multiple runs of the same report.

The Developer Workbench's synonym editor is used for building metadata to hide complexities of the data from end users, such as decomposing date fields, applying pre and post calculation rules, or any of the hundreds of data manipulation functions. You can use the metadata interface to define relationships in the

data, such as defining the hierarchy of dimensions that automates the drill down function of the OLAP feature.

The following capabilities of Db2 Web Query are available with Standard Edition:

Support for Virtually Unlimited Number of Run Time Users

With Standard Edition, Db2 Web Query provides support for a large community of run time users. With Standard Edition Run Time Group Licenses, members of that group can run reports concurrently and support exists for literally thousands of users per Run Time Group License.

Unlike Query/400, Db2 Web Query's parameterized reporting capabilities, analytical and active technologies mean many more capabilities are available to end users without having to edit the query definition. In other words, the need for end users to have editing capabilities is significantly reduced with Db2 Web Query when compared to Query/400, which required almost all users to have full developer access.

• Accessing non Db2 for i Databases

Db2 Web Query Standard Edition includes the ability to build reports accessing remote Microsoft SQL Server, MySQL, Postgres databases through specific adapters. In addition, a generic JDBC adapter can be leveraged to access other non Db2 relational databases. Many IBM i customers have the majority of their data in Db2 for i, but occasionally want to get real time access to data in another database for reporting purposes. Accessing Db2 family member databases other than Db2 for i is built into Express and Standard Editions. Standard Edition is required for access to non Db2 databases.

• Adapter for Oracle JD Edwards

The Db2 Web Query Adapter for Oracle JD Edwards is an option that can be added to Standard Edition and allows Db2 Web Query to report on data stored in World or EnterpriseOne databases within Db2 for i. The adapter provides a level of seamless integration that simplifies authoring of reports. The adapter also preserves data integrity and security during report execution by automatically interfacing to the application's metadata and security layers.

• Automated Report Execution and Distribution

Standard Edition includes automated report execution and distribution. Use the scheduling facilities to run reports in batch on a daily or weekly basis, or on specific dates, or add blackout dates. Run reports based on an event, such as end of day processing.

Deliver reports in formats such as PDF, spreadsheet or other PC File formats and automate report distribution through an e-mail distribution list. Send reports to users with active technologies that can also be analyzed on a mobile device. Intelligently burst reports by a key field, such as REGION ID, allowing only the pertinent pages to be distributed to recipients such that they only see the pages associated with their regional data.

Many clients invoked Query/400 reports through 5250 based applications, menus, or through a native OS job scheduler. Standard Edition also contains similar function for Db2 Web Query reports without any programming required by providing an interface that can be executed to route the report via E-Mail (as inline HTML or as an attachment), FTP it to a desired target, or save it for later viewing.

• Application Integration Enablement

The Db2 Web Query application integration support provides a set of Web Services that allow you to integrate Db2 Web Query functions into applications or to customize an interface into Db2 Web Query functions. Included is the ability to provide a URL interface to report execution.

The Web Services allow web applications to authenticate users, view domains and folders, determine report parameters, and execute Db2 Web Query reports and more.

Db2 Web Query Web Services are language independent, meaning you can invoke Db2 Web Query functions through Java, C, .NET, PHP and more.

Note – when deploying an application built with the application integration functions of Standard Edition, deployment servers also require Standard Edition.

#### **10. Can I add additional users or other features to Express or Standard Edition?**

Yes, you can add additional Licensed Users or Developer Workbench Users to Express and Standard Editions. Run Time Group Licenses can also be added to Standard Edition. You can also add the DataMigrator ETL Extension product to either Express or Standard Edition (see Section 2).

#### **11. Will I need to download data to a PC Server or install a Windows server to sit between the client and the System i server?**

Many enterprise reporting tools on the market force you to move your data out of Db2 or require multiple servers to support various reporting functions. The Db2 Web Query product is an IBM i implementation with a web browser interface and an optional PC client for metadata developers. This greatly simplifies the whole reporting infrastructure. Software upgrades are simplified, reliability can be increased, network traffic is reduced, and security and auditing may be simplified.

#### **12. Can I query remote Db2 for i databases within my enterprise with Db2 Web Query?**

Yes, the Db2 Web Query server component can reside in a single copy (LPAR or Server) of IBM i and allow you to query databases (any Db2 family member, or, with Standard Edition, non-IBM Db2 databases) that are remote from where Db2 Web Query is installed.

# 13. **Can I run Db2 Web Query Version 2 on V5R3 or V5R4?**

No, V7R1 is the minimum OS level required for Db2 Web Query V2.2. Previous versions of Db2 Web Query (V2.1.x) can run on V6R1, V7R1 and V7R2.

# **14. What is the latest version of Db2 Web Query?**

Version 2, Release 2 (V2.2) is the latest version and the recommended level you should move to or install. For the latest in code updates refer to the INSTALLATION and INFORMATIONAL APAR guides found a[t ibm.co/db2wqwiki.](file:///C:/Users/DouglasMack/Documents/whitepapers/ibm.co/db2wqwiki)

# **15. Is V2R1M0 still supported?**

Yes, it is still supported at this time with no end date for support being announced. Note that Version 1 of Db2 Web Query ended support in September of 2016.

# **16. I have version 1.1.x of Db2 Web Query. How can I get V2R2?**

Clients that have an existing software maintenance agreement for Db2 Web Query can obtain V2.2 licenses at no charge as part of that agreement. An order must be placed to refresh Db2 Web Query (currently, only your Business Partner or IBM can process this upgrade order – the upgrade process cannot be done through the Entitled Software Support system). If your SW Maintenance has expired, the configuration system will add it back into your order.

V2R2 will ship with all new orders of Db2 Web Query.

To install Db2 Web Query, we recommend you use the ["EZ-Install" package](http://ibm.biz/db2wqezinstall-info) that includes all Db2 Web Query components, sample reports, tools and supporting tutorials to allow you to get up to speed quickly.

# **17. Will I have to buy Db2 Web Query if I already own Query for System i and never was licensed to Db2 Web Query (5733-QU2)?**

Yes. Although most customers probably have license rights to a limited use version of Db2 Web Query as that was provided for many years if you owned the Query/400 (QU1) product. You may want to check with your IBM Business Partner or send an email to **QU2@us.ibm.com** to determine if you already own this limited use license of Db2 Web Query.

#### **18. Can I use Db2 Web Query to build a data warehouse?**

Yes, with the addition of DataMigrator Extension for ETL (extract, transformation, and load). Please see section 2 of this document.

Other ETL tools from IBM could also be leveraged to build a Db2 for i data warehouse, including InfoSphere DataStage, but that does not run in IBM i.

#### **19. What is the relationship with Information Builders?**

IBM has an agreement with Information Builders to provide a customized version of their WebFOCUS® product to IBM.

#### **20. I already own WebFOCUS. Is that a problem?**

No, that should not be a problem at all. We would suggest you continue to work with Information Builders directly. Information Builders can supply you with information about how you can get the new adapter for Query for System i.

#### **21. How does this compare to other products on the market?**

While a comparison is too exhaustive for a FAQ format, there are several key differentiators that this product offers (some of these functions require additional adapters):

- Pure IBM i Server and thin client implementation
- Leverages the latest Db2 for i query optimization technologies
- Leverage Db2 for your reporting environment without having to download to another database
- Leverages an industry best practice of a metadata layer that shields the complexities of the database from report authors and end users, while reducing a dependency on I/T for building reports.
- Audience. The product is not just for developers, but also for any information consumer.
- Combine multiple data sources into a single report
- Web or desktop authoring vs. fat client only
- Excel Support, e.g., automatic generation of excel pivot tables or hyperlinks for drill downs, Formula, and color coding retention
- Low cost Relational OLAP Functionality enabled with a few clicks of a mouse button
- Powerful mobility support

# **22. IBM also provides Cognos solutions for analytics. Should I buy Cognos instead?**

There are many factors in choosing a solution to meet your query, report writing, or analytical requirements. Db2 Web Query is designed as an IBM i centric query and report writing tool, and offered as an affordable upgrade from Query/400. The product is designed specifically for IBM i and Db2 for i usage, including native, heritage, and query/400 adapters in the base product, CL commands, automatic setup of a dedicated subsystem, and more.

All components of the reporting server, including the metadata layer and OLAP functionality, can reside in IBM i. IBM has many offerings for Business Intelligence to serve multiple marketplaces and accommodate different customer requirements, and what is right for you will depend on your requirements, including budget.

We suggest you continue to work with your IBM or IBM Business Partner, or the Db2 for i Lab Services team to craft the right solution based on your specific requirements. The Db2 for i Lab Services team offers an IBM i Analytics Discovery workshop that is designed to identify requirements, analyze current environments, and recommend how to move forward with tools, education, design, best practices and project planning.

For information on the Discovery Workshop go to: [https://ibm.biz/Db2wqconsulting.](https://ibm.biz/db2wqconsulting)

# **23. Is Websphere Application Server required?**

No. Db2 Web Query leverages the Web Application Server that comes standard with IBM i.

#### **24. What is the best way to get some help getting started this product?**

First off, your installing of Db2 Web Query SHOULD be done with the [EZ-Install package](http://ibm.biz/db2wqezinstall-info) as it contains many sample reports and all the set up you need to then take the self-guided tutorials.

In addition, one of the best resources available to learn about Db2 Web Query is the [Nuts and Bolts](http://ibm.biz/db2wq-nutsandbolts) [Redbook.](http://ibm.biz/db2wq-nutsandbolts) There is also a wealth of documentation at on the [technical wiki.](http://ibm.co/db2wqwiki) 

For best practices skills transfer and consulting, IBM's Db2 for i Lab Services team offers a "Getting Started" 3-day service designed specifically to jump start your implementation. Using a combination of skills transfer and joint workshops, and taught by the experts, this service can greatly shorten the implementation cycle and get you on your way to self-service reporting for end users!

The cost of the service can be minimized with the use of a Services Voucher. If you want to find out if you have a Services Voucher available for your use, send an email to [QU2@us.ibm.com.](mailto:QU2@us.ibm.com) Include the serial number of your system and request an inquiry into whether you have a valid Services Voucher.

For information on the Getting Started Service, go to: [https://ibm.biz/Db2wqconsulting](https://ibm.biz/db2wqconsulting) .

# **25. IBM offered a complete hardware and software solution for Db2 Web Query, called the IBM i for BI solution. Is that still available?**

This packaged solution combined a POWER7 server with Db2 Web Query Standard Edition. It has been removed from marketing but replaced with a Db2 Web Query Solution Edition that supports POWER8.

For many customers, having a separate server that is hosting the analytics databases (data marts or data warehouses) provides an opportunity to isolate the query workloads from production, and could also provide additional benefits if used to address other requirements, such as Disaster Recovery. For more information about the Db2 Web Query Solution Edition, refer to: <http://www.ibm.com/systems/power/hardware/solutioneditions/ibmi/>

# **26. Where can I find out more information about Db2 Web Query?**

More information can be found a[t ibm.biz/Db2webqueryi](file:///C:/Users/DouglasMack/Documents/whitepapers/ibm.biz/db2webqueryi) or from the Db2 Web Query wiki at [ibm.co/Db2wqwiki.](file:///C:/Users/DouglasMack/Documents/whitepapers/ibm.co/db2wqwiki)

# <span id="page-9-0"></span>**Section 2: Db2 Web Query DataMigrator ETL Extension**

# **27. What is DataMigrator ETL Extension?**

Db2 Web Query DataMigrator ETL Extension (short name DataMigrator) is an additional product in the Db2 Web Query family. This product provides Extract, Transform, and Load (ETL) capabilities for the IBM i client. As part of the Db2 Web Query portfolio, it has a similar look and feel, and integration points with the Db2 Web Query product.

Many customers struggle with operational reporting because of conflicts of queries running in the same environment as production systems. Business analysts are spending too much time gathering data from multiple data sources, including Db2 for i, Microsoft SQLServer, or even spreadsheets, in order to get a clear picture of what the data is telling them about their business. With this new feature, customers can now organize and consolidate data into a single environment that is optimized for reporting, BI (Business Intelligence) and analytics.

# **28. How does one acquire DataMigrator?**

DataMigrator is an IBM i Licensed Program Product (5733-WQM) and can be acquired through IBM's Business Partner channel or directly from IBM. DataMigrator is a separately charged product in the Db2 Web Query family and is licensed by core. It is supported on all IBM i OS releases supported by Db2 Web Query for i v2.

DataMigrator is actually shipped with the Db2 Web Query [EZ-Install package](http://ibm.biz/db2wqezinstall-info) and you can install it (for a 70-day trial or permanently with license keys).

# **29. What are some of the capabilities of DataMigrator?**

DataMigrator provides the ability to perform both bulk loads and incremental updates of data, making it ideal for maintaining a reporting database such as a data mart or data warehouse. Data Flows can be created that define the ETL processes. A data flow defines where the data comes from, how it should be transformed, and into what files/tables the resulting data should be loaded. Once defined, data flows can be run immediately or scheduled to run once or on a recurring basis. As many data flows can be created as necessary to support an environment. Multiple data flows can optionally be controlled by one or more process flows, which orchestrate when and how data flows run.

Data sources can be any data available to Db2 Web Query for i. In fact, existing synonyms (metadata) defined for Db2 Web Query for i can be used by DataMigrator. Database files/tables, the most common data source, can be either from the same system on which DataMigrator is installed, or from one or more remote systems, or both. DataMigrator can also retrieve data from Db2 for Linux, Unix, and Windows and Db2 for z/OS platforms. Flat files in IBM i's integrated file system (IFS) can also be used as a source of data, including using a file listener capability to automate the process. As a unique integration point, DataMigrator can also read from journals attached to database files, including remote journals, as a data source. Journals are particularly useful for incremental maintenance flows where data changes to files/tables can be captured in a very low overhead manner.

# **30. Can I consolidate data from Microsoft SQLServer or JDEdwards databases too?**

Yes, certainly. When DataMigrator is installed with Db2 Web Query Standard Edition, Microsoft SQL Server can also be used as a data source for the ETL process. For Oracle JDEdwards World and EnterpriseOne customers using Db2 for i, the JDE adapter can be added to Standard Edition and subsequently used as a data source with DataMigrator.

Standard Edition also supports accessing data in MySQL, Postgres, and most any other relational data sources through a generic JDBC Adapter.

# **31. Do I have to use Db2 Web Query reporting functions as my tool for reporting, or could I use DataMigrator to build a data mart and use any tool against that ?**

You could definitely use DataMigrator to build a reporting repository in Db2 for i. Once the data is there, any tool that can access Db2 for i could be leveraged, as Db2 for i supports open SQL interfaces such as ODBC and JDBC. Db2 Connect clients also support access to Db2 for i.

There are some nice integration points with Db2 Web Query reporting though. For instance, with data migrator, you use the same Developer Workbench licensed client to define the data and process flows. Metadata from Db2 Web Query can be leveraged by DataMigrator, and/or metadata created within DataMigrator can then be leveraged by Db2 Web Query.

Note that either Db2 Web Query Express or Standard Edition are prerequisites for DataMigrator. DataMigrator also requires a license of Developer Workbench. If you already have a license for Developer Workbench, it can be used for both Db2 Web Query and DataMigrator.

# <span id="page-10-0"></span>**Section 3: Db2 Web Query V1 to V2.2 Upgrade and Licensing Considerations**

#### **32. When I upgrade into V2.2 from Version 1, what determines if I upgrade into Express Edition or Standard Edition?**

The best way to figure this out is by identifying if you own a feature that automatically migrates to Standard Edition. If not on this list, then the migration path will be into Express. The following features or products of Db2 Web Query V1.1.x will allow you (if current on Db2 Web Query Software Maintenance) to upgrade into Standard Edition:

- Run Time Enablement
- Microsoft SQL Server Adapter
- Report Broker (5733-QU3)
- Oracle JD Edwards Adapter

#### **33. With the change to core based pricing, how many cores do I get when I upgrade into V2R2?**

The number of cores you will be licensed to will be dependent on the processor tier you are coming from. IBM will upgrade you into the number of cores if current on Db2 Web Query Software Maintenance. This table indicates the number of cores you will receive based on processor tier:

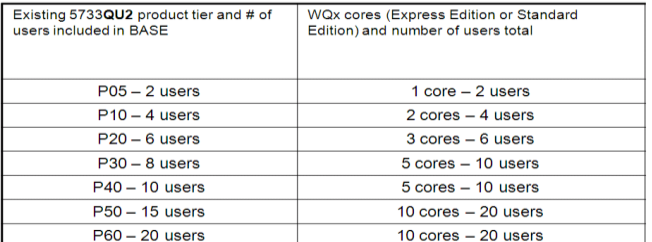

#### **34. What if I don't want that many cores?**

At the time your upgrade order from QU2 (Version 1) to WQx (Version 2) is processed you can choose to downgrade your licensed cores to the number of cores you want to run. You should consider the user licensing impact to that downgrade. The good news is that your authorized user licenses are preserved even if you choose to reduce the number of core licenses during the upgrade process. For instance, if you were on a P10 with 4 users associated with QU2, when you upgrade to WQx, you'll get 2 core licenses, each including 2 users for a total of 4. But perhaps you really only want 1 core license – in this case, the 4 user licenses are not reduced and are preserved even though you have "backed down" to a single core license.

**Run Time Group** licenses work a little differently. If you are upgrading into Standard Edition, along with the 2 authorized user licenses that come with each core license, 2 **Run Time Group** licenses also come with each core license. If you lower the number of cores at the time of upgrade, the number of Run Time Group Licenses will be reduced to match the number of cores. So in the example above, if you are coming from a P10 into Standard Edition, you'll be provided 2 cores including 2 Run Time Group licenses each, for a total of 4. If you back down to a single core license, you are left with 2 Run Time Group licenses.

#### **35. Can I just add Run Time Enablement to Express? I don't need the other elements of Standard Edition.**

No. You need to upgrade to Standard Edition to get Run Time Enablement.

# **36. What is the difference between V2.1.x and V2.2 ?**

The answer to this really depends on what level of code you were on with V2.1.x as we released many enhancements to the product through PTF Groups. Assuming you're on a more recent level of V2.1, then you have many of the functions that we've added, including the geographical mapping capabilities, the metadata and spreadsheet wizards, and the BI Portal personal dashboards. So V2.2 will have the same look and feel with the exception that a new, easier to use Developer Workbench component comes in V2.2. This new client makes it much easier to work with metadata and advanced dashboards, including ability to design to a specific browser or mobile client, or the enablement of responsive dashboards that can auto resize for the end user based on their window navigation.

One major enhancement in Version 2.2.1 is the addition of visualization objects (interactive dashboards) that are light years ahead of Query/400 and other "AS/400" query products in terms of data visualization capabilities.

#### **37. Can I run V2.2 in 1 core and V2.1 in another core within the same partition?**

No, this will not work.

#### **38. What if I JUST want to use Query/400 – the web based technology of Db2 Web Query is not of interest. Can I still get license keys for Query/400 without having to buy Db2 Web Query and its associated SWMA when I move to a new OS level?**

Yes. As of Jan 8, 2019, Query/400 is a completely separate product from Db2 Web Query.

A fair question would be, however, why not try it as it provides MANY benefits over the older Query/400 technology, including:

- More data visualizations (graphs, charts, maps)
- Direct input into spreadsheets with a single step
- Self-service reporting, freeing up valuable I/T resources
- Performance
- Flexibility to maintain reports when underlying database changes are made
- Significantly reduce the number of reports on your system

If you are interested in a discussion about the ease with which you can move from Query/400 to Db2 Web Query, send an email to [QU2@us.ibm.com,](mailto:QU2@us.ibm.com) or check out our consulting services at [https://ibm.biz/Db2wqconsulting](https://ibm.biz/db2wqconsulting) .

#### **39. My customer is just now upgrading to IBM i 7.3 and never was shipped the BASE QU2 product, but owns Query/400. What will they get Db2 Web Query when they go to 7.3?**

No. They will have to select it to add it to the configuration.

#### **40. Previously, if a client waited on purchasing SWMA for Db2 Web Query, IBM was not penalizing them for adding SWMA later. Is this still true?**

Yes. Customers that were shipped the BASE QU2 licenses but never obtained SW Maintenance can add QU2 or WQx SWMA and avoid any penalty. The order will still show the SWMA as an ALC (or MAL) feature code, but it should not include the usual % uplift that occurs when SWMA is not purchased within 30 days of ordering a product. In other words, there is no penalty.

#### **41. So I can still add 1 year of Software Maintenance (SWMA) to a QU2 BASE installation without having to pay an after license fee – and then upgrade into version 2 at no charge?**

Yes, for a short time you can still add QU2 Software Maintenance (SWMA) to the BASE configuration. It will show up in on the order as an after license fee (ALF) feature code, but should be the same price as 1 year of SWMA – in other words, no penalty is added. That will then allow you to upgrade into version 2 (5733-WQX). Your business partner can also just go ahead and process an upgrade for you, and the IBM Configuration tool used to generate the correct order will automatically add that SW Maintenance to the no charge upgrade.

# **42. My customer has quite a bit of time left on their SW Maintenance contract for QU2. I would like to upgrade them to Web Query Express or Standard but am unsure what will happen to their contract. What happens to the remaining maintenance time after the upgrade?**

Any remaining time on a maintenance contract in place for QU2 will apply to Web Query Express or Standard, respectively, after the upgrade.

# **43. We have licenses for both QU1 and QU2 and are current on SW Maintenance for both the OS Group SWMA and Db2 Web Query SWMA. We are moving to OS level 7.3. When we configure our order for 7.3, it also configures an upgrade to V2.2 of Db2 Web Query. But we want to stick with V1.1.2 for now. What do I do?**

You really don't want to stick with V1.1.2, for a number of reasons. V2.2 is light years ahead of that in functionality and ease of use, for one thing. Secondly, there are migration tools that assist you in moving that old environment to the latest (as is always the case, proper testing should be part of your plan to migrate). And lastly, V1 is not support on OS level 7.3.

The Db2 for i Lab Services team has helped many clients plan for and implement a migration to Version 2. If you are interested in getting some assistance with migration, send an email to [QU2@us.ibm.com](mailto:QU2@us.ibm.com) with a subject line of "where can I find more info about migrating from V1 to V2 of Db2 Web Query."

#### **44. When I migrated from QU2 to V2 (WQx) from my P10, I got 2 cores of Express and 4 users. But I only have 1 core enabled on my system and need 8 users. How can I optimize the costs of meeting my requirements?**

The migration from tier based licensing model to core based allows you to move to a number of cores in the new model based on what processor tier you are coming from (see question 30 above). It may be desirable, however, to back down to a number of cores that make more sense based on your performance or enablement of core requirements. You can alter your licensing to reduce the number of cores and subsequently, reduce your SW Maintenance fees, **at the time of ordering** version 2 (WQx). You'll be left with 1 core and 4 users. From here, you could add an additional 4 users to get to 8 in the same process.

**45. I have 4 cores enabled in my system running IBM i, but only want to license 1 core of Db2 Web Query. Do I have to manage to this licensing agreement or does the system automatically cap it at 1 core?** 

Db2 Web Query leverages the IBM i workload capping capabilities in **6.1.1** and up to enforce the number of cores you have licensed the product to. If you've only licensed to 1 core but have 4 available on your system, the workload is automatically restricted to a maximum of 1 core's worth of processing and will not exceed that.

# **46. I have a system with 2 LPARs, each LPAR consists of 2 cores. One LPAR is for development, and the other production. I would like to run Db2 Web Query in both partitions. Do I need 2, 3, or 4 cores licenses of Db2 Web Query to support this?**

This often comes down to a workload requirement. In other words, it is not a requirement to license Db2 Web Query to every core, if you have a workload requirement that would drive that need, you have that option.

However, through a simple process you can have each LPAR take only one core, which would mean a 2 core license would be sufficient, if that meets your workload requirement. With workload capping, you could set this up so that Web Query will only allocate 1 core to each 2 core LPAR. This is called license sharing. Use these CL commands on **each** LPAR to limit the cores.

# **ENDWEBORY** CRTDTAARA DTAARA(QWQREPOS/QWQWLCGRP) TYPE(\*DEC) LEN(3) VALUE(1) STRWEBQRY

The data area QWQREPOS/QWQWLCGRP is read by Web Query during startup. If the integer value in the data area is less than the licensed number of cores, Web Query will limit itself to your specified number of cores. License manager tracks total core usage across all LPARs on the system. Since it honors workload capping, it honors the one core limit set on each of the two LPARs. Therefore, the sum total license requirement is 2 cores, one core for each LPAR, and license manager will allow Web Query to start on both LPARs. Realize however, that for each partition Web Query will only consume up to one core of resources, so make sure to consider your performance requirements.

Db2 Web Query also contains a change management function that makes it easy to move objects (reports, metadata) from the development environment into the production environment.

# **47. I recently acquired a System i CBU (Capacity Backup) Edition for High Availability purposes. Can I install Db2 Web Query on both my production machine and my backup box?**

Db2 Web Query is treated like other System i software in the case of a disaster recovery scenario, which is to say that you can run Db2 Web Query in the production environment and have it installed on the HA/DR (including a CBU or designated backup box) but only used there in the case of a failover situation. In other words, the single license of Db2 Web Query and the user licenses are transferable to the HA/DR box in the case of a failover. Temporary keys can be obtained for the backup/CBU system by contacting your IBM Business Partner.

If you plan to run Db2 Web Query concurrently in both the production box and the CBU server then 2 server licenses and 2 sets of users would be required.

# **48. Where can I get some assistance in migrating from a previous version of Db2 Web Query to V2.2?**

IBM's Db2 for i Lab Services team offers a 16-hour remote service to help clients move to V2 of Db2 Web Query. This service can be used to migrate the appropriate objects to the new version, alter and validate configuration parameters as necessary to ensure components of Db2 Web Query are correctly communicating with the new environment, and address report distribution changes required for Standard Edition. Education on the new V2 features and functions will also be provided.

If you are interested in getting some assistance with migration, send an email to  $QU2@us$ .ibm.com with a subject line of "where can I find more info about migrating from V1 to V2 of Db2 Web Query."

Microsoft is a trademark of Microsoft Corporation in the United States, other countries, or both.

POQ12347-USEN-10